## **Chart (Global) Shortcuts Selected Objects Shortcuts**

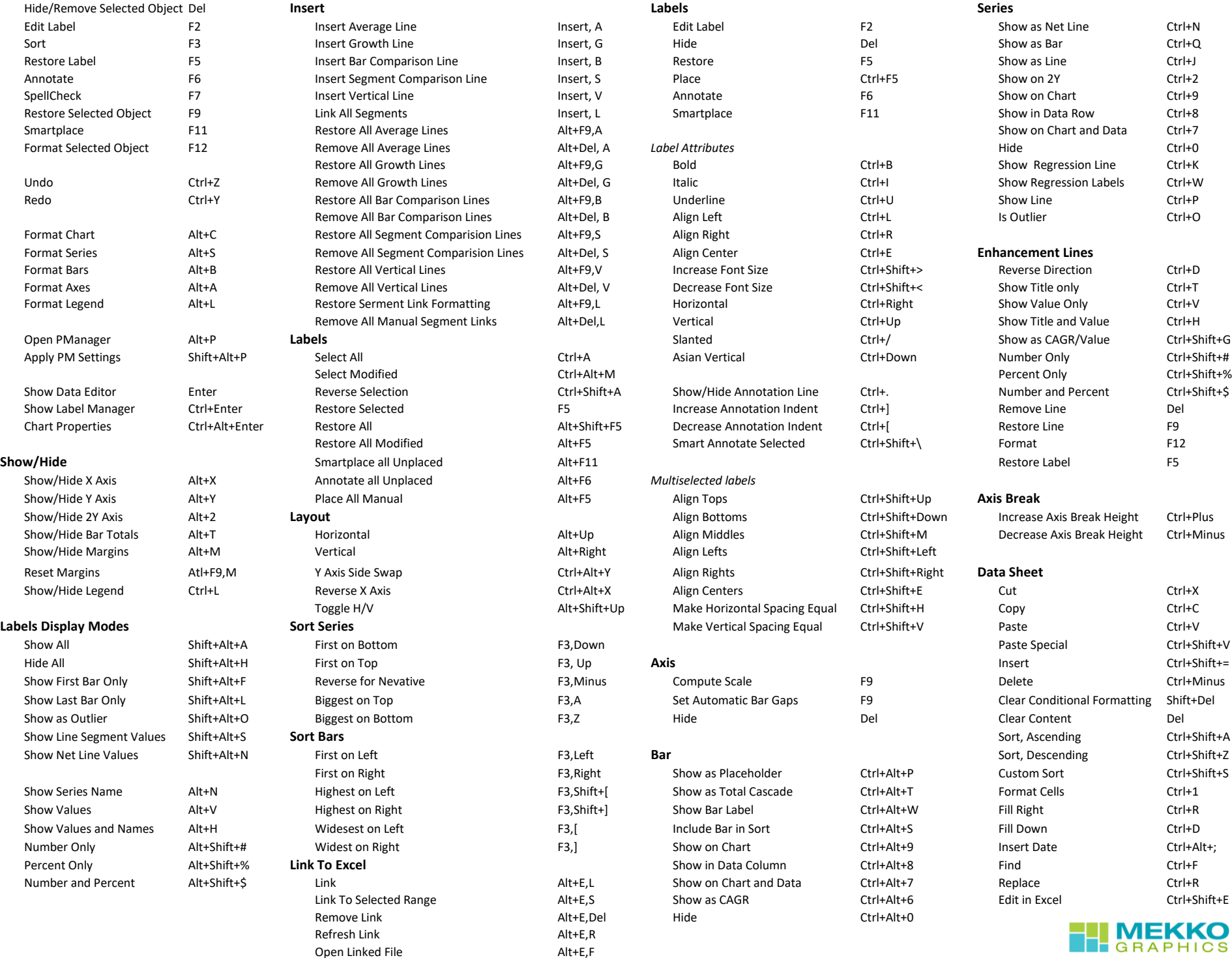